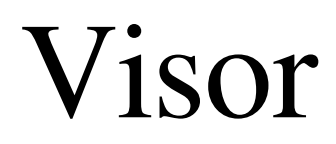

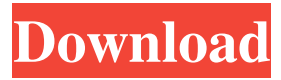

## **Visor Crack+**

=========== Visor Download With Full Crack allows the user to view and edit any file's hexadecimal or ASCII format. It is also a binary editor capable of adding, deleting, editing, converting, and creating new files. Visor displays a file in hexadecimal or ASCII format, and can be used to view file contents, change colors and fonts, and view line breaks and tables. It can also be used as a binary editor by selecting Edit or Open in Visor. Most importantly, Visor has the capability to show the file's hexadecimal or text contents and allows the user to search for a particular string within the file. Visor Features: ================ - Supports reading and editing of files in text, hexadecimal, and binary formats. - Shows lines and tables of text. - Allows you to search for a string in a file. - Displays files in hexadecimal or ASCII format. - Supports line breaks and tables. - Allows you to change file colors and fonts. - Allows you to select the starting address of a file to be displayed. - Provides a built-in file manager, which allows you to delete or rename files, list the files in a directory, and create new directories. - Allows you to extract and compress files. - Provides file information such as: size, date, last modified date, and last accessed date. - Supports a standard file dialog for selecting a file to be opened. - Supports a search feature, allowing you to search for a string in the file. - Allows you to find the address of a file to be displayed. - Supports changing the display line wrap. - Supports viewing file information such as: date, size, address, and name. - Visor can open and close files or processes in the background. - Allows you to export and compress files, as well as view and edit the file's contents. - Allows you to delete, open, rename, and move files and processes. - Allows you to view file attributes such as: read, write, execute, and delete permissions. - Allows you to view and edit the file's contents, including line breaks and tables. - Allows you to open and close processes in the background. - Allows you to start, stop, pause, and resume processes in the background. - Allows you to add, remove, and edit run-time environment variables. - Allows you

### **Visor Crack + With License Key Download**

Visor Crack For Windows is a small and easy to use application that allows you to view any file information in hexadecimal and text formats. One of its advantages is its small memory footprint: it never tries to load the totality of the file, actually it loads only a small chunk per page. This makes it ideal to inspect large files. License This program is free software: you can redistribute it and/or modify it under the terms of the GNU General Public License as published by the Free Software Foundation; either version 3 of the License, or (at your option) any later version. This program is distributed in the hope that it will be useful, but WITHOUT ANY WARRANTY; without even the implied warranty of MERCHANTABILITY or FITNESS FOR A PARTICULAR PURPOSE. See the GNU General Public License for more details. This license covers the copyright and license information for Visor Crack Free Download. If you redistribute Visor Cracked 2022 Latest Version, then you must include the source code for all files and record the date that you have received the license. This program is free software: you can redistribute it and/or modify it under the terms of the GNU General Public License as published by the Free Software Foundation; either version 3 of the License, or (at your option) any later version. This program is distributed in the hope that it will be useful, but WITHOUT ANY WARRANTY; without even the implied warranty of MERCHANTABILITY or FITNESS FOR A PARTICULAR PURPOSE. See the GNU General Public License for more details. This license covers the copyright and license information for Visor. If you redistribute Visor, then you must include the source code for all files and record the date that you have received the license. This program is free software: you can redistribute it and/or modify it under the terms of the GNU General Public License as published by the Free Software Foundation; either version 3 of the License, or (at your option) any later version. This program is distributed in the hope that it will be useful, but WITHOUT ANY WARRANTY; without even the implied warranty of MERCHANTABILITY or FITNESS FOR A PARTICULAR PURPOSE. See the GNU General Public License for more details. This license covers the copyright and license information for Visor. If you redist 1d6a3396d6

## **Visor**

 $====$  - Project started on June, 2017 - "Install" button is actually an "Export" button, you can export your files in a ZIP archive - "Exit" button is actually an "Exit" button, and you are actually exiting - "Edit" button is actually an "Edit" button, and you are actually editing the files - "Help" button is actually a "Help" button, and you are actually looking for help on how to use Visor - "Dump" button is actually a "Dump" button, and you are actually dumping the files of the directory to the clipboard - "Copy" button is actually a "Copy" button, and you are actually copying the files of the directory to the clipboard - "Open" button is actually an "Open" button, and you are actually opening a file - "Reveal" button is actually an "Reveal" button, and you are actually opening a file, and you can get the content of the file (or of any other resource) - "Update" button is actually an "Update" button, and you are actually updating Visor - "Reset" button is actually an "Reset" button, and you are actually resetting Visor to its default state - "Delete" button is actually a "Delete" button, and you are actually deleting the selected file - "Examine" button is actually an "Examine" button, and you are actually examining a file - "Edit permissions" is actually a "Edit permissions" button, and you are actually editing the permissions of the selected file - "Search file" is actually a "Search file" button, and you are actually searching for files in a directory - "Search by extension" is actually a "Search by extension" button, and you are actually searching for files by extension - "Search by name" is actually a "Search by name" button, and you are actually searching for files by name - "Sort by name" is actually a "Sort by name" button, and you are actually sorting files by name - "Compare to" is actually a "Compare to" button, and you are actually comparing the selected file with the file contained in the clipboard - "File info" is actually a "File info" button, and you are actually displaying the information of the selected file - "File hash" is actually a "File hash" button,

### **What's New in the?**

\* \* \* @author When you open a file and display the content in hexadecimal, you can compare to its original file content. The file is first decoded in binary, then you can display it in hexadecimal with this format: 01 00 00 00

# **System Requirements:**

1 GPU with 128 cores or higher 2 GB VRAM 100 GB space required for installation 720p resolution or higher OS: Windows 10 64-bit How to Get Started Once you have finished installing the game, open up the Steam application and click on the "VR" tab. Download the headset and put it in your PC. When the headset is connected, open up the Steam overlay and go to the "VR" tab again. On the right side there is a box with a small icon that looks like an

Related links:

[https://stompster.com/upload/files/2022/06/RvFAM9g4tcVDhi1WM7Pz\\_07\\_3dd370f2](https://stompster.com/upload/files/2022/06/RvFAM9g4tcVDhi1WM7Pz_07_3dd370f21d3e5933858181ae1fa0a3ab_file.pdf) [1d3e5933858181ae1fa0a3ab\\_file.pdf](https://stompster.com/upload/files/2022/06/RvFAM9g4tcVDhi1WM7Pz_07_3dd370f21d3e5933858181ae1fa0a3ab_file.pdf) [https://journeytwintotheunknown.com/2022/06/07/traccar-13-8-crack-serial-number](https://journeytwintotheunknown.com/2022/06/07/traccar-13-8-crack-serial-number-full-torrent-latest/)[full-torrent-latest/](https://journeytwintotheunknown.com/2022/06/07/traccar-13-8-crack-serial-number-full-torrent-latest/) <http://pariswilton.com/wp-content/uploads/2022/06/perwern.pdf> <http://fritec-doettingen.ch/#!/?p=2034> [https://jenniferferrand.fr/wp](https://jenniferferrand.fr/wp-content/uploads/2022/06/Glimpses_of_Santorini_for_Windows_81.pdf)[content/uploads/2022/06/Glimpses\\_of\\_Santorini\\_for\\_Windows\\_81.pdf](https://jenniferferrand.fr/wp-content/uploads/2022/06/Glimpses_of_Santorini_for_Windows_81.pdf) <https://manevychi.com/iso9660-analyzer-tool-torrent-activation-code/> <https://www.nansh.org/portal/checklists/checklist.php?clid=64834> <https://bymariahaugland.com/2022/06/07/autoconverter-crack/> [https://glammazone.com/wp-content/uploads/2022/06/Tejash\\_Player.pdf](https://glammazone.com/wp-content/uploads/2022/06/Tejash_Player.pdf) <https://thenationalreporterng.com/metasploit-framework-crack-serial-key/> <http://www.ventadecoches.com/covert-affairs-icon-crack-with-keygen-3264bit/> [https://whoosk.s3.amazonaws.com/upload/files/2022/06/bph4R4Sw3PfZsoC1Ikld\\_07\\_6](https://whoosk.s3.amazonaws.com/upload/files/2022/06/bph4R4Sw3PfZsoC1Ikld_07_6d2a8ed95a7f3c22e0a2d5114fedb40b_file.pdf) [d2a8ed95a7f3c22e0a2d5114fedb40b\\_file.pdf](https://whoosk.s3.amazonaws.com/upload/files/2022/06/bph4R4Sw3PfZsoC1Ikld_07_6d2a8ed95a7f3c22e0a2d5114fedb40b_file.pdf) https://kurditi.com/upload/files/2022/06/uhdmH7sEWjORGW2XPlVq\_07\_eca16f60d8 [da8da429fa714377871c88\\_file.pdf](https://kurditi.com/upload/files/2022/06/uhdmH7sEWjQRGW2XPlVq_07_eca16f60d8da8da429fa714377871c88_file.pdf) <https://sciencetrail.com/wp-content/uploads/2022/06/ambvaru.pdf> [https://wakelet.com/wake/C\\_WwpR3GhJ-5kWa2h4rNW](https://wakelet.com/wake/C_WwpR3GhJ-5kWa2h4rNW) <https://bodhirajabs.com/tinygpx-full-product-key/> [https://mimaachat.com/upload/files/2022/06/BvHaCZkE8vN3CwiGuDGn\\_07\\_eca16f6](https://mimaachat.com/upload/files/2022/06/BvHaCZkE8vN3CwiGuDGn_07_eca16f60d8da8da429fa714377871c88_file.pdf) [0d8da8da429fa714377871c88\\_file.pdf](https://mimaachat.com/upload/files/2022/06/BvHaCZkE8vN3CwiGuDGn_07_eca16f60d8da8da429fa714377871c88_file.pdf) [https://yaapoo.com/upload/files/2022/06/qSJRGgWv4FblmrvCBqWJ\\_07\\_c77aacf9f19](https://yaapoo.com/upload/files/2022/06/qSJRGgWv4FblmrvCBqWJ_07_c77aacf9f1976decd15342a023458b6d_file.pdf) [76decd15342a023458b6d\\_file.pdf](https://yaapoo.com/upload/files/2022/06/qSJRGgWv4FblmrvCBqWJ_07_c77aacf9f1976decd15342a023458b6d_file.pdf)

<http://colombiasubsidio.xyz/wp-content/uploads/2022/06/RapidComposer.pdf> <https://festivaldelamor.org/pingtrace-crack-updated-2022/>